## Министерство науки и высшего образования РФ Федеральное государственное автономное образовательное учреждение высшего образования «СИБИРСКИЙ ФЕДЕРАЛЬНЫЙ УНИВЕРСИТЕТ» **РАБОЧАЯ ПРОГРАММА ДИСЦИПЛИНЫ (МОДУЛЯ)**

Б1.В.ДВ.04.01 Обработка медиа- контента Часть2

наименование дисциплины (модуля) в соответствии с учебным планом

Направление подготовки / специальность

09.03.02 Информационные системы и технологии

Направленность (профиль)

09.03.02 Информационные системы и технологии

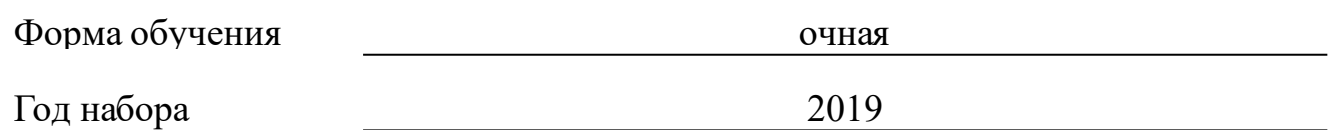

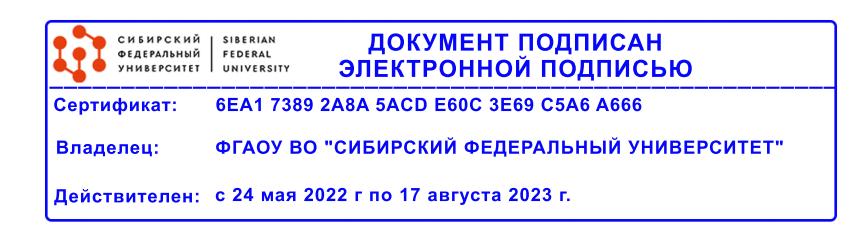

# **РАБОЧАЯ ПРОГРАММА ДИСЦИПЛИНЫ (МОДУЛЯ)**

Программу составили

ст.преподаватель, Аникьева М.А.

должность, инициалы, фамилия

#### **1 Цели и задачи изучения дисциплины**

#### **1.1 Цель преподавания дисциплины**

Курс предполагает формирование у студентов компетенций для работы с медиа-контентом – текстом, иллюстрациями.

Целью дисциплины является формирование у студентов знаний и навыков в области современных технологий подготовки публикаций любого вида для дальнейшего использования в медиа-среде.

## **1.2 Задачи изучения дисциплины**

Данный курс направлен на изучения оформления различного вида изданий, научиться приводить изобразительную информацию к виду, пригодному для воспроизведения с применением различных методов цветоделения, растрирования, с использованием технологических приемов управления цветом, градационной и цветовой коррекции, частотной коррекции и устранения шумов изображения.

В результате изучения дисциплины студенты должны ЗНАТЬ:

• Особенности восприятия информации человеком;

• Технологию обработки медиа-контента;

• Влияние технологических аспектов воспроизведения медиаконтента на его подготовку.

## УМЕТЬ:

• учитывать значимость подготовки информации к распространению в своей профессиональной деятельности;

• учитывать особенности восприятия информации человеком в своей профессиональной деятельности;

• использовать современные средства обработки изобразительной и текстовой информации.

ВЛАДЕТЬ:

• средствами подготовки медиа-контента к воспроизведению;

• приемами оценки характеристик изображений;

• приемами обработки изобразительной и текстовой информации;

• способами учета технологических аспектов в подготовке медиаконтента к воспроизведению различными средствами.

## **1.3 Перечень планируемых результатов обучения по дисциплине (модулю), соотнесенных с планируемыми результатами освоения образовательной программы**

Код и наименование индикатора достижения компетенции Запланированные результаты обучения по дисциплине

**ПК-1: Способность создания (модификации) и сопровождения информационных систем (ИС), автоматизирующих задачи организационного управления и бизнеспроцессы в организациях различных форм собственности с целью повышения**

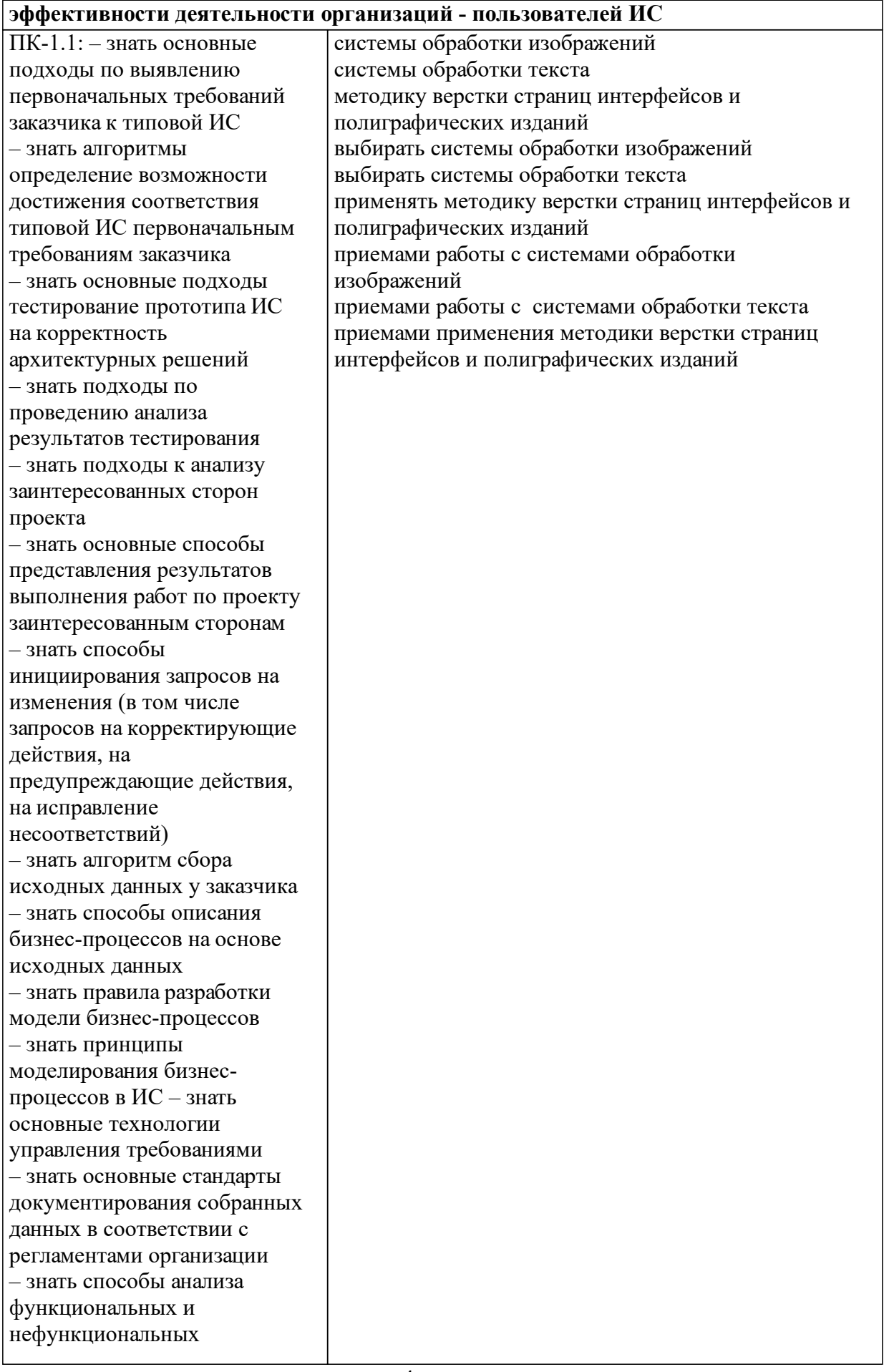

требований к ИС - знать правила составления спецификации (документирование) требований к ИС - знать подходы по согласованию требований к ИС с заинтересованными сторонами - знать правила утверждения требований к ИС у руководства – знать правила разработки архитектурной спецификации ИС – знать правила разработки прототипа ИС в соответствии с требованиями - знать порядок согласования пользовательского интерфейса с заказчиком – знать правила разработки структуры программного кода **NC** - знать алгоритмы разработки структуры баз данных ИС в соответствии с архитектурной спецификацией - знать полхолы к обеспечению соответствия разработанного кода и процесса кодирования на языках программирования принятым в организации или проекте стандартам и технологиям - знать методологию разработки регламентов управления изменениями - знать методы мониторинга рисков, связанных с выполнением договоров - знать регламент проведение переговоров об изменении условий договоров на выполняемые работы - знать основные подходы осуществления аудита выполненных договоров - знать регламент подготовки технической информации для

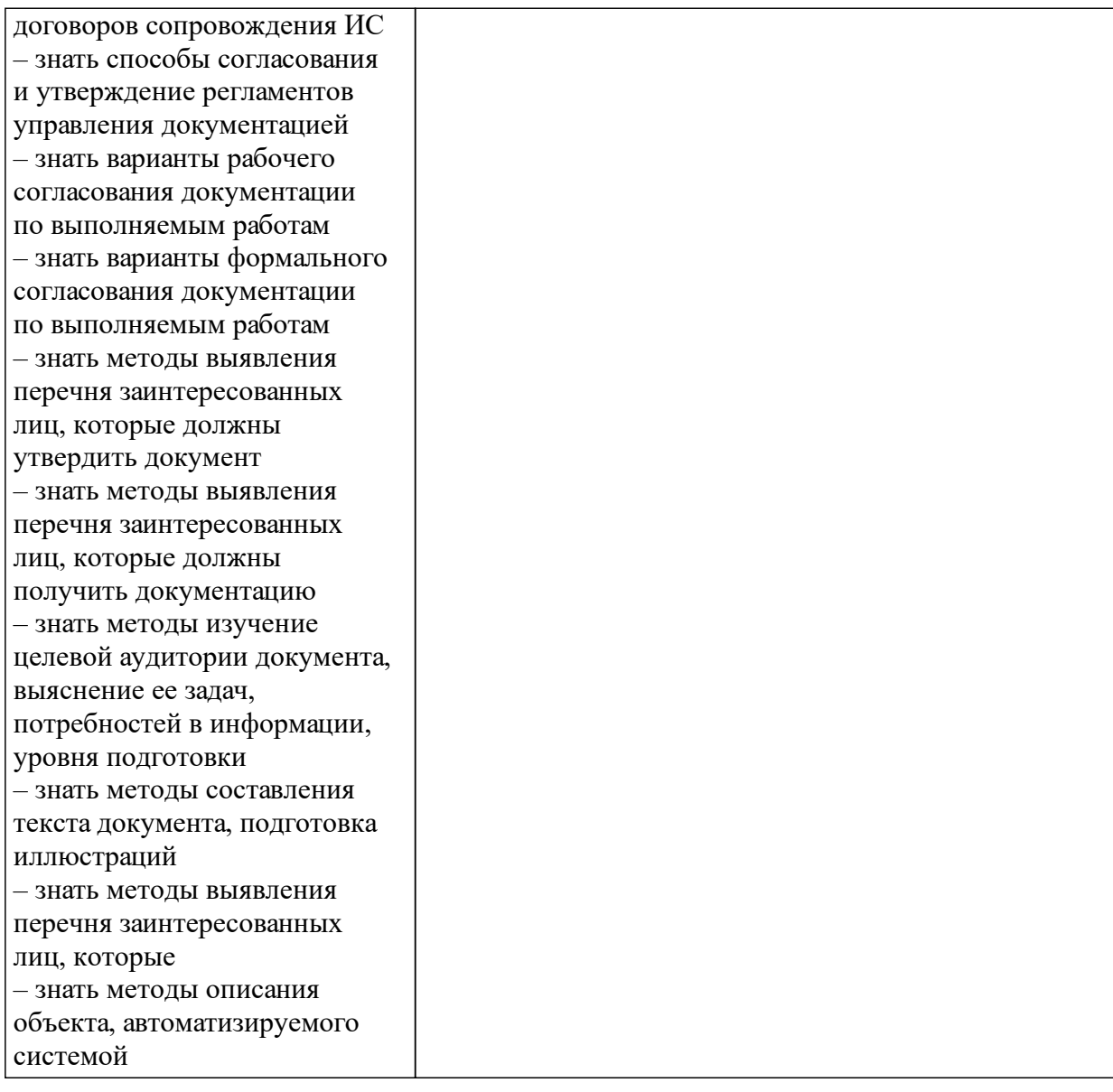

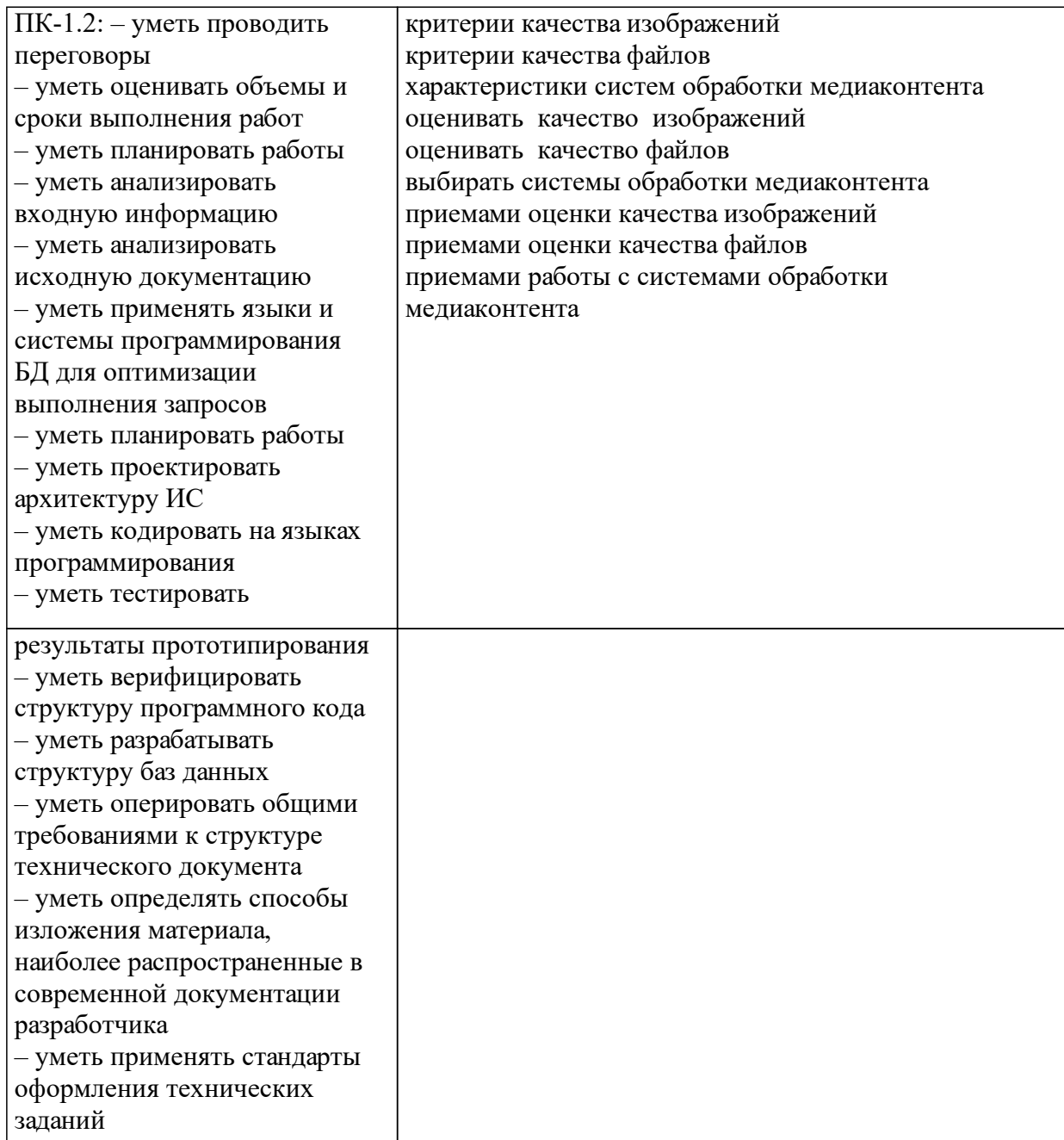

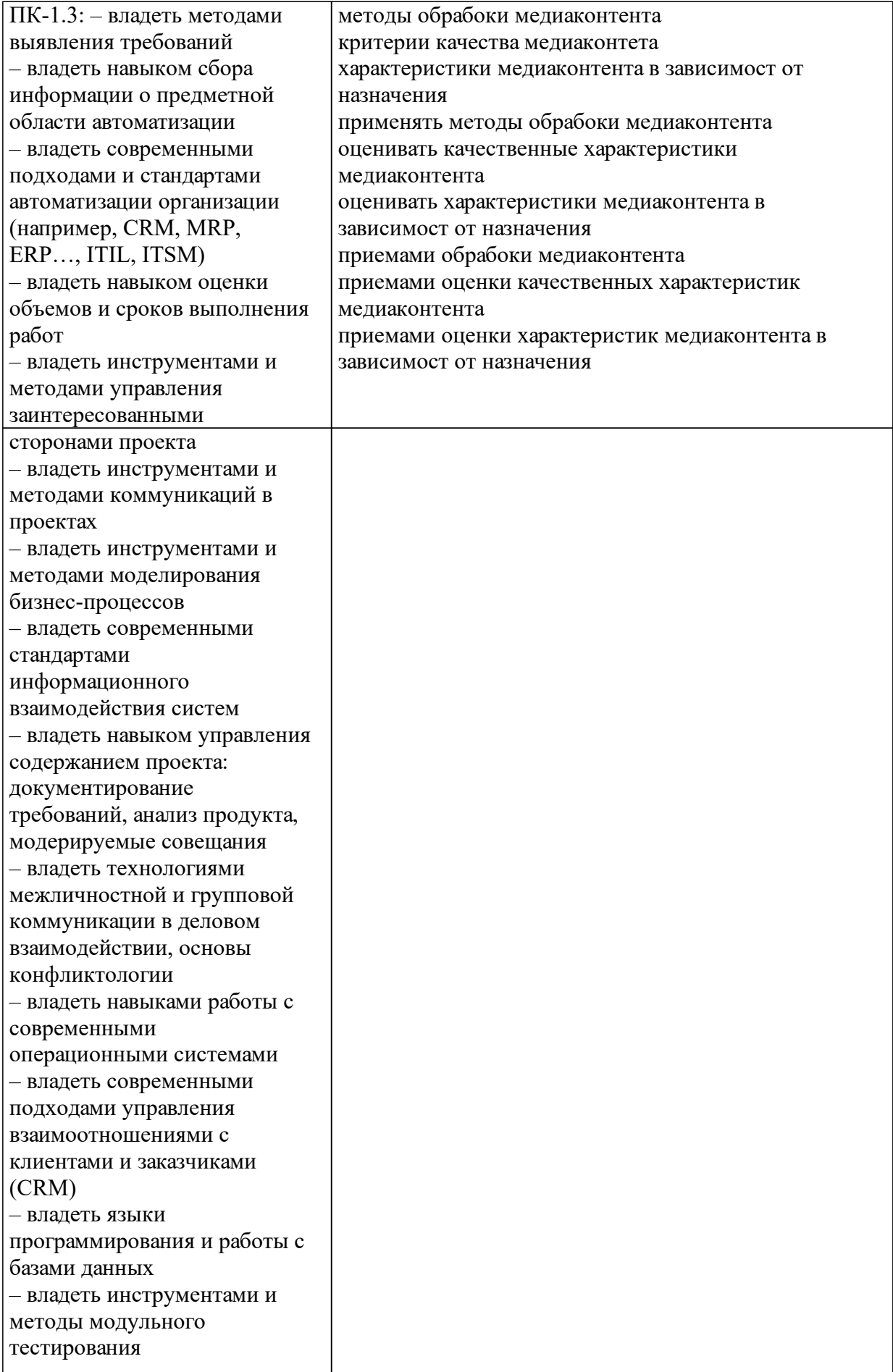

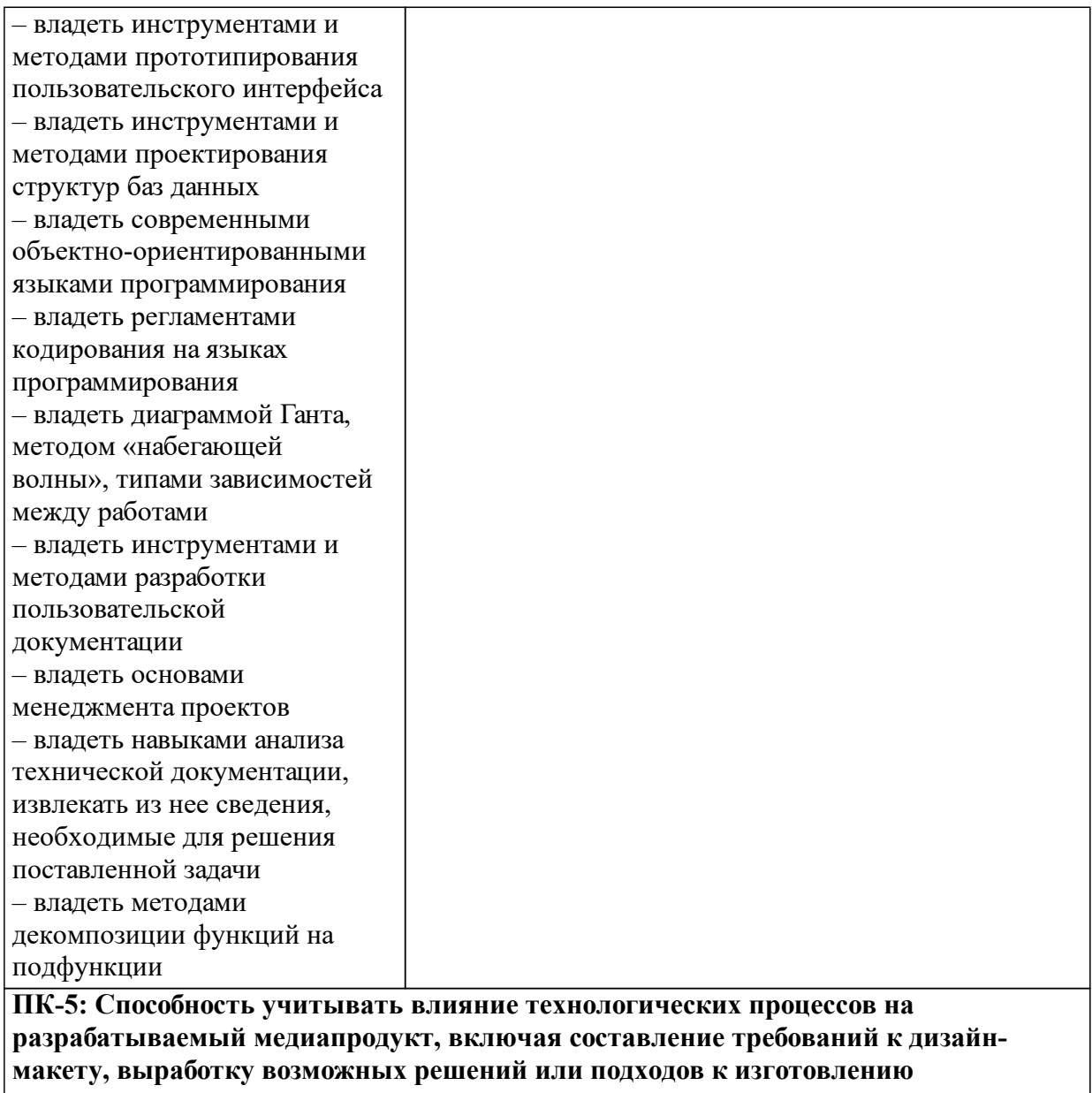

**медиапродукта**

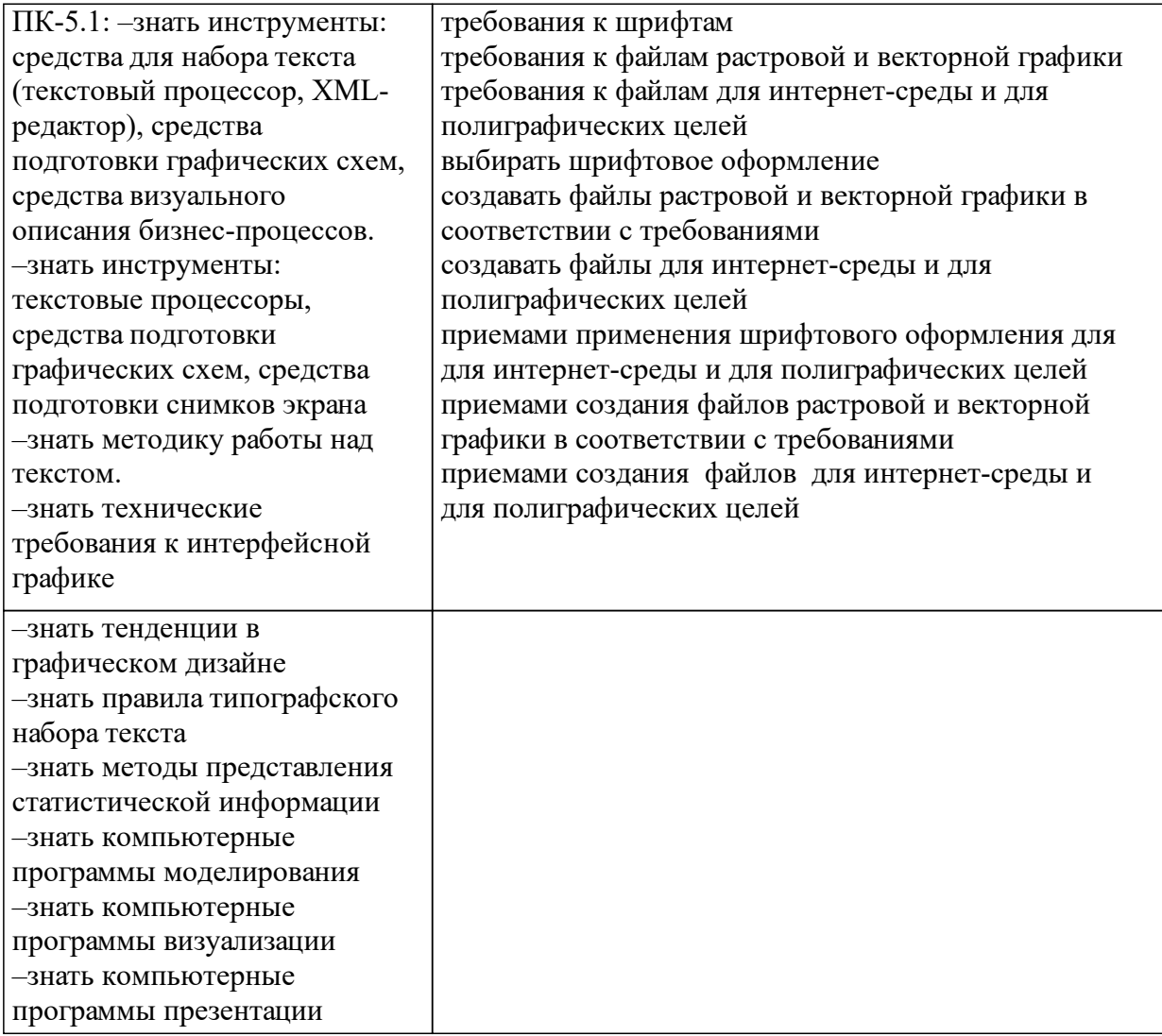

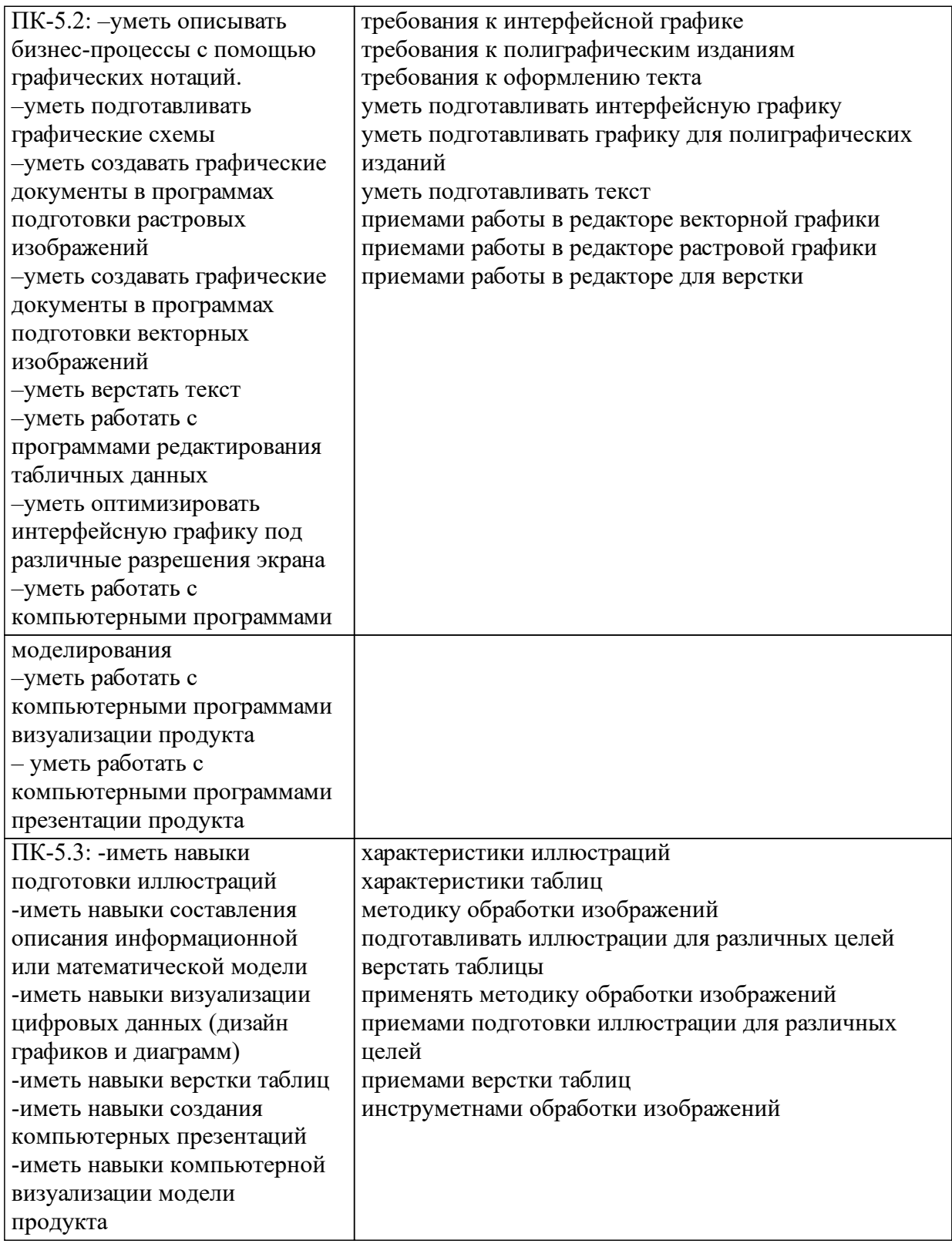

## 1.4 Особенности реализации дисциплины

Язык реализации дисциплины: Русский.

Дисциплина (модуль) реализуется с применением ЭО и ДОТ

URL-адрес и название электронного обучающего курса: https://e.sfukras.ru/course/view.php?id=1397.

#### е м **2. Объем дисциплины (модуля)**

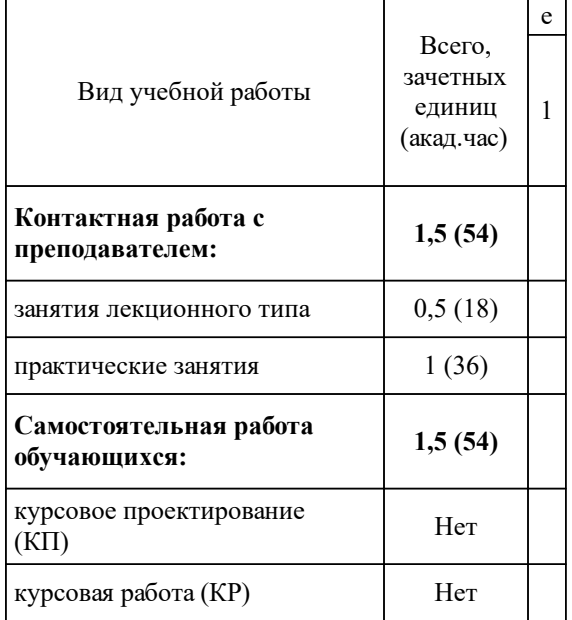

## **3 Содержание дисциплины (модуля)**

## **3.1 Разделы дисциплины и виды занятий (тематический план занятий)**

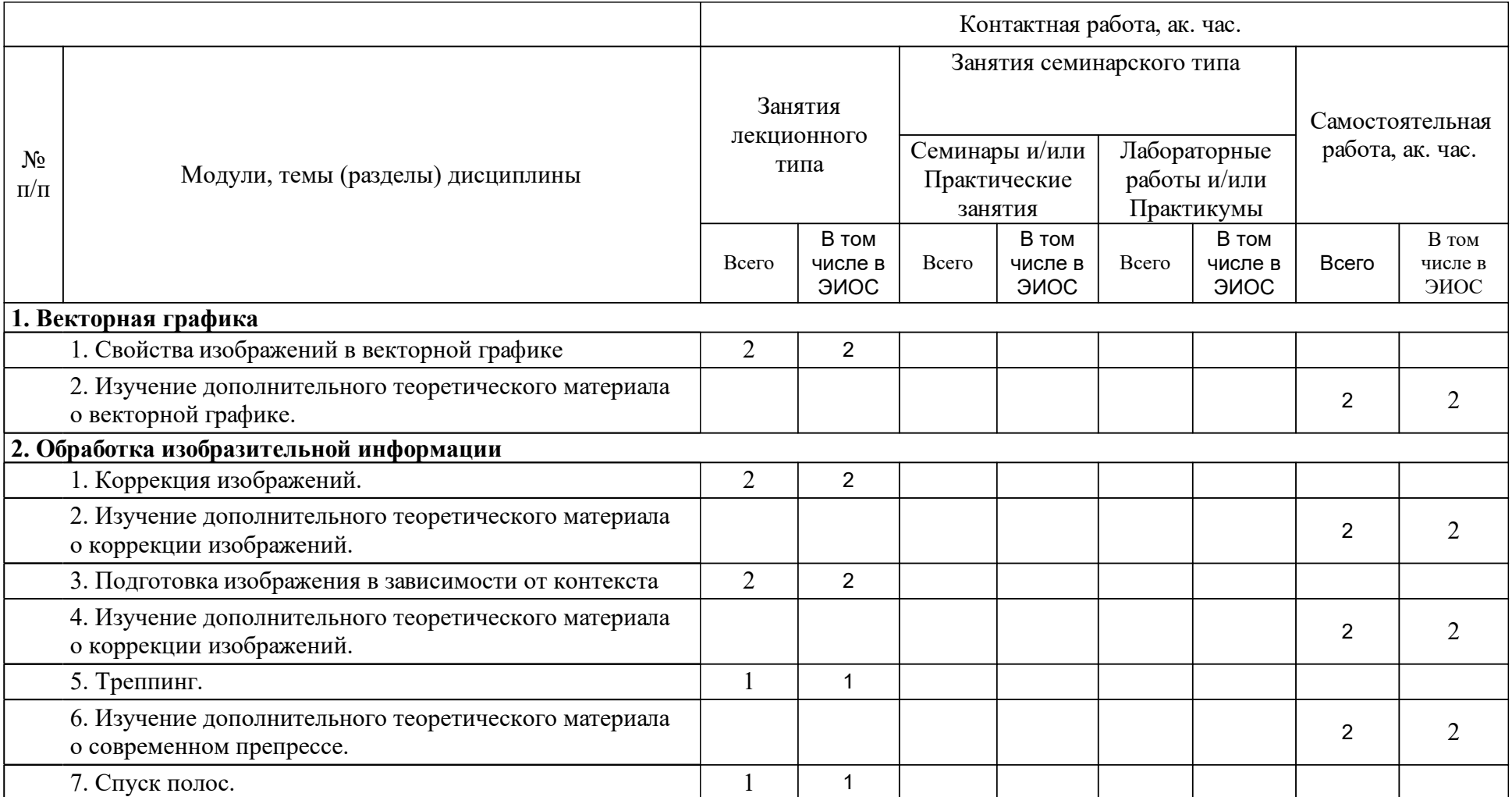

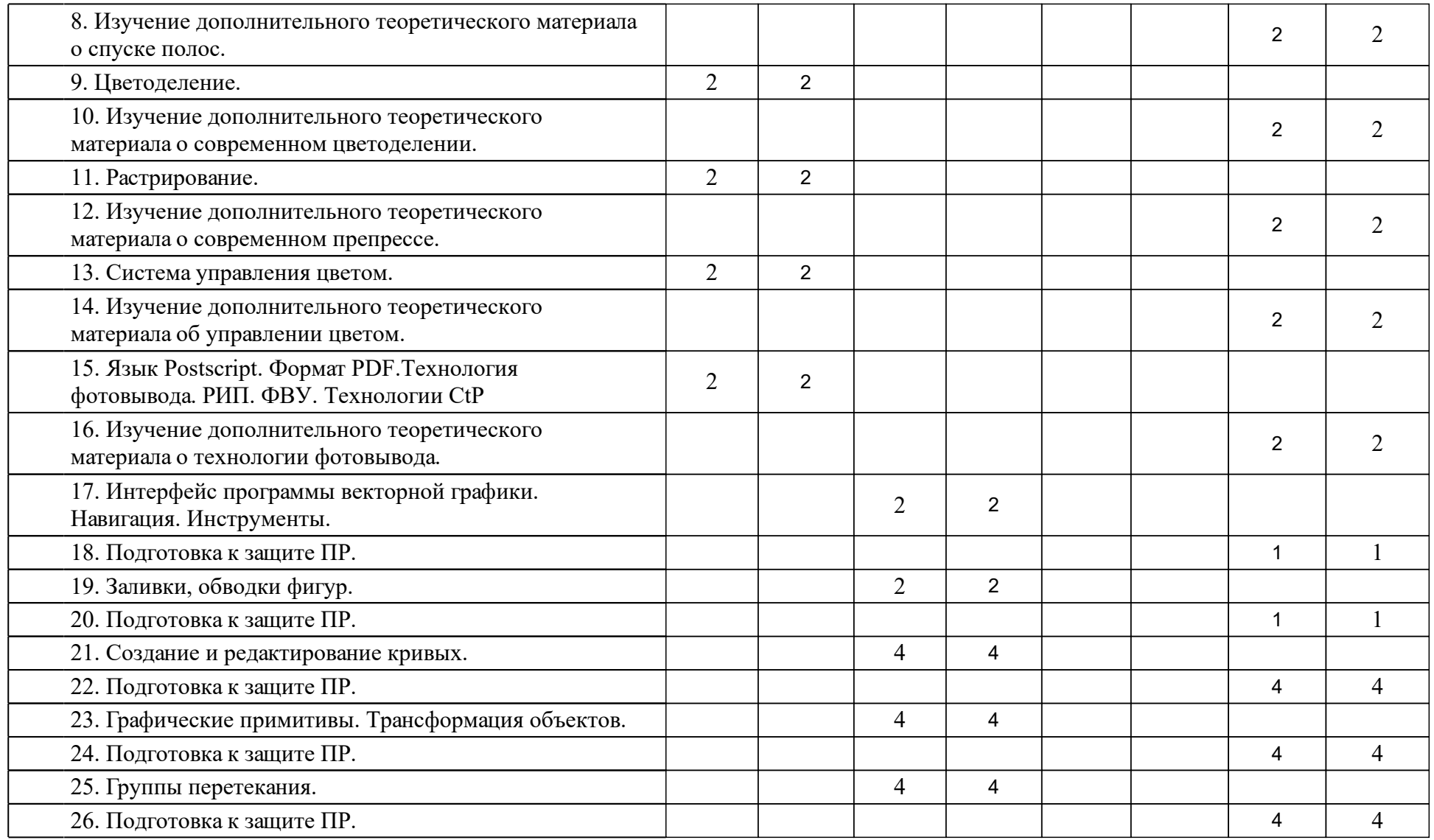

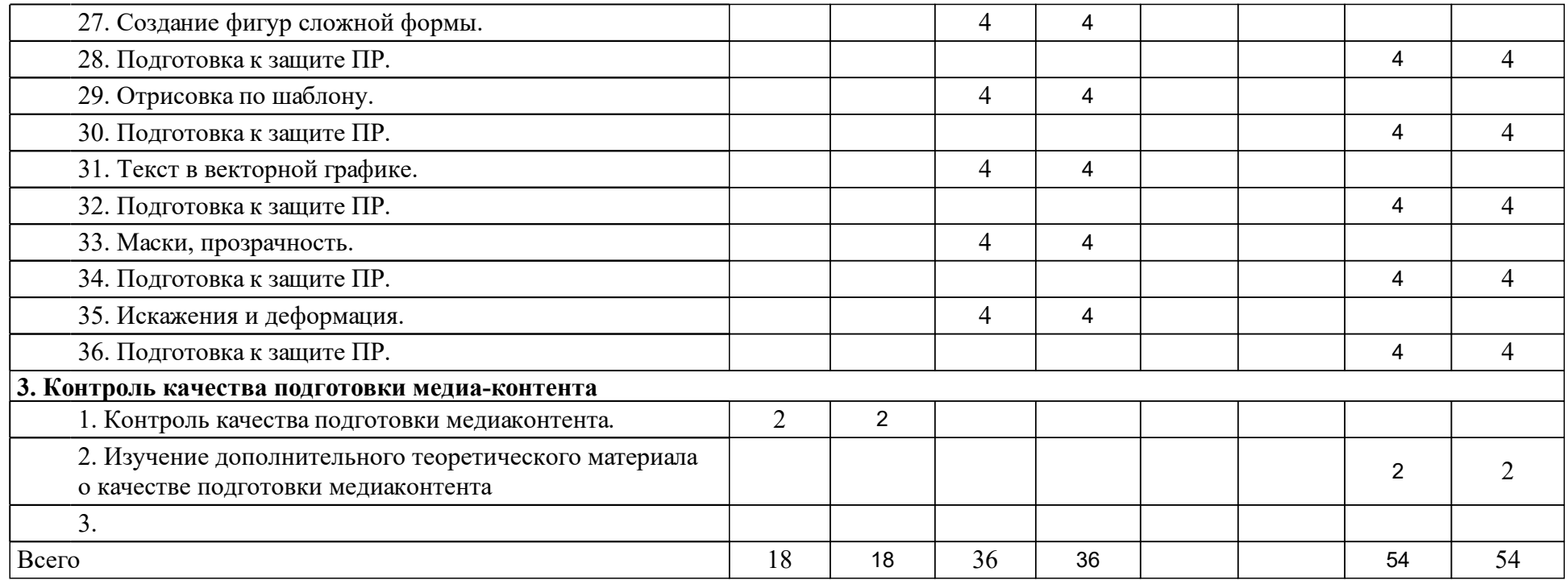

## **4 Учебно-методическое обеспечение дисциплины**

## **4.1 Печатные и электронные издания:**

- 1. Стефанов С., Румянцев В. Н., Фидель В. Р., Харузин М. А. Полиграфия и технология печати: учебное пособие для студентов вузов по специальности "Технология полиграфического производства"(Москва: URSS).
- 2. Аникьева М. А. Допечатные процессы и оборудование: учебное пособие (Красноярск: ИПК СФУ).
- 3. Стефанов С., Стефанова Ю. С. Полиграфия от А до Я: энциклопедия (Москва: URSS).
- 4. Пономаренко С. И. Adobe Illustrator CS3(Санкт-Петербург: БХВ-Петербург).
- 5. Волкова Т. 101 спецэффект в Photoshop CS 3. Полное руководство(Санкт -Петербург: Наука и Техника).
- 6. Хачирова М. Г. Adobe Photoshop CS5: лучший самоучитель(Москва: АСТ).
- 7. Лени Г., Баррет Д., Осадчиев А. А. Настольные издательские системы: перевод с английского(Москва: Радио и связь).
- 8. Сеймур-Коэн Л. Секреты дизайнера. Профессиональные приемы в Adobe Photoshop 7 и Adobe Illustrator 10: Пер. с англ.(Москва: КУДИЦ-ОБРАЗ).
- 9. Кочкин П. В., Аникьева М. А., Маглинец Ю. А., Макаренко Р. Ю. Допечатная подготовка: учебно-методический комплекс дисциплины [для студентов напр.: 071400 «Издательское дело», 260500 «Технология полиграфического и упаковочного производства»](Красноярск: ИПК СФУ).
- 10. Орел Н.И. Справочник технолога полиграфиста: справочное издание (Москва: Книга).
- 11. Мильчин А.Э., Чельцова Л.К. Справочник издателя и автора: редакционно-издательское оформление издания: редакционноиздательское оформление издания(Москва: ОЛМА-Пресс).

## **4.2 Лицензионное и свободно распространяемое программное обеспечение, в том числе отечественного производства (программное обеспечение, на которое университет имеет лицензию, а также свободно распространяемое программное обеспечение):**

1. OC Windows, Microsoft Office, Adobe Reader, Mozila Firefox, Adobe Photoshop Extended, CorelDRAW

## **4.3 Интернет-ресурсы, включая профессиональные базы данных и информационные справочные системы:**

1. Не применяются

## **5 Фонд оценочных средств**

Оценочные средства находятся в приложении к рабочим программам дисциплин.

## **6 Материально-техническая база, необходимая для осуществления образовательного процесса по дисциплине (модулю)**

• Для проведения занятий лекционного типа используются помещения с демонстрационным оборудованием.

• Для проведения практических работ используется допечатное оборудование — сканер, а также компьютерный класс с проекционной аппаратурой или телевизионной панелью, подключаемой к компьютеру преподавателя для демонстрации (в случае необходимости) особенностей выполнения практических работ.

• Для выполнения самостоятельной работы используется электронный образовательный ресурс в составе электронной информационнообразовательной среды университета, доступ к которому обеспечивается с компьютеров университета по локальной сети или через сеть Интернет.